## **UrlServer**

## **:**

POST http://IP-:/UpdateServer

## **:**

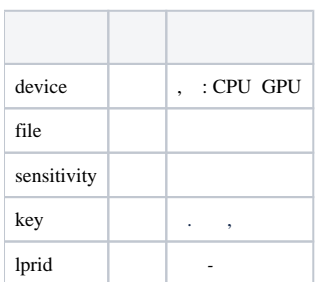

 **:**

## POST http://127.0.0.1:8091/UpdateServer

```
{
 "device": "CPU",
 "file": "C:\Videos\dpe_001_openvino.ann",
 "sensitivity": 65,
 "key": "C:\Videos\dpe_001_openvino.annCPU",
 "lprid": "1"
}
```